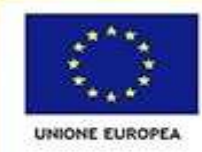

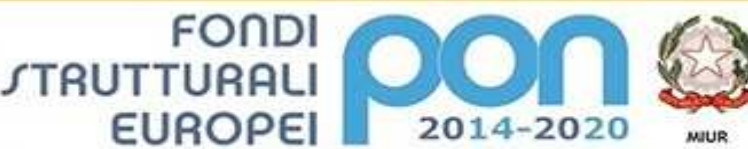

Dipartimento per la Programmazione<br>Direzione Generale per interventi in materia di editizia<br>scolatica, per la gestione dei fondi strutturali per<br>Thituzione e per l'innovazione digitale **Ufficio IV** 

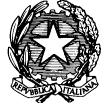

PER LA SCUOLA - COMPETENZE E AMBIENTI PER L'APPRENDIMENTO (FSE-FESR)

# *Ministero dell'Istruzione, dell'Università e della Ricerca Ufficio Scolastico Regionale per il Lazio Istituto Comprensivo "Via Mar Rosso"*

Via Mar Rosso, 68 - 00122 ROMA

**a** e  $\equiv$  06 5681124 - 06 56389161 -  $\approx$   $\frac{\text{rmc} \times \text{rm}}{100 \text{ v} \cdot \text{cm} \cdot \text{cm$ www.comprensivomarrosso.gov.it

#### **Capitolato Tecnico**

**Progetto PON (FESR) Per Ambienti Digitali - Mar Rosso Tecnologia e didattica (MA.R.TE) 10.8.1.A3-FESRPON-LA-2015-339**

#### CIG: ZB51CB77A8 CUP: I86J15001940007

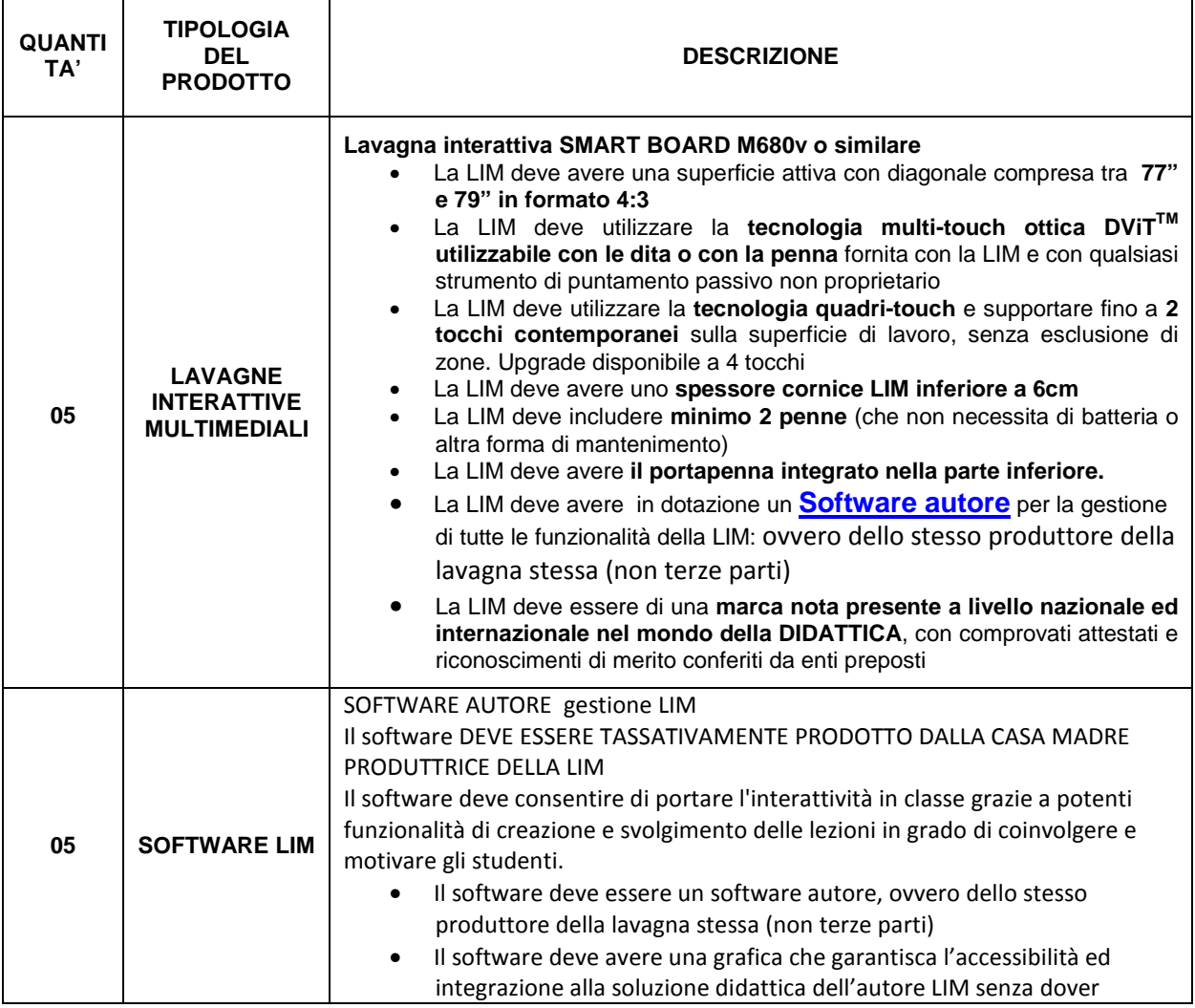

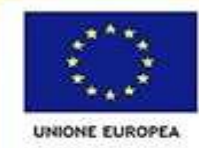

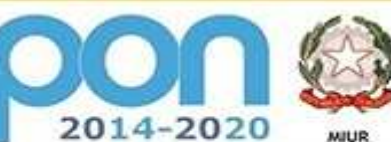

dell'istruzio se, dell'Univ Mensiero dell'hitruzione, dell'Università e della Ricerca<br>Dipartimento per la Programmazione<br>Direzione Generale per interventi in materia di edilizia<br>undimitica, per la gestione dei fondi strutturali per<br>Tistruzione e per **Ufficio IV** 

PER LA SCUOLA - COMPETENZE E AMBIENTI PER L'APPRENDIMENTO (FSE-FESR)

**FONDI** 

**EUROPEI** 

*STRUTTURALI* 

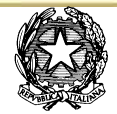

### *Ministero dell'Istruzione, dell'Università e della Ricerca Ufficio Scolastico Regionale per il Lazio Istituto Comprensivo "Via Mar Rosso"*

Via Mar Rosso, 68 - 00122 ROMA

**a** e  $\equiv$  06 5681124 - 06 56389161 -  $\approx$   $\frac{\text{rmc} \times \text{rm}}{100 \text{ v} \cdot \text{cm} \cdot \text{cm$ 

www.comprensivomarrosso.gov.it

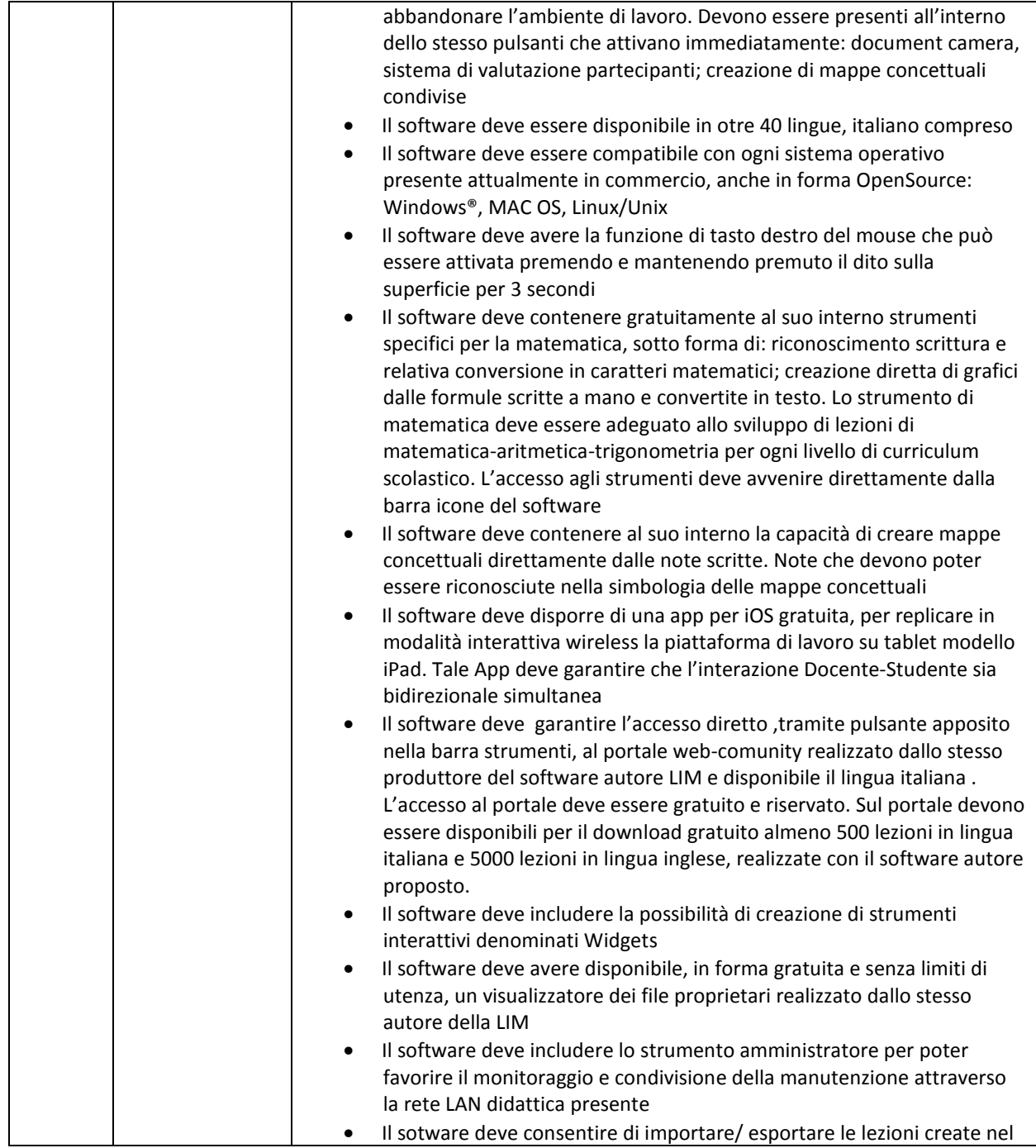

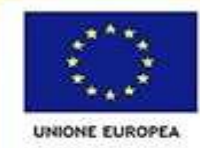

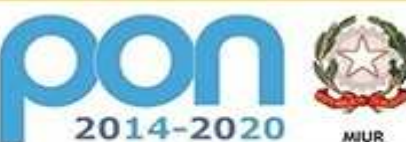

Menstero dell'htruzione, dell'Università e della Ricerca<br>Dipartimento per la Programmazione<br>Direzione Generale per interventi in materia di edilizia<br>scolastica, per la gestione dei fondi strutturali per<br>Thitruzione e per l se, dell'Univ

PER LA SCUOLA - COMPETENZE E AMBIENTI PER L'APPRENDIMENTO (FSE-FESR)

**FONDI** 

**EUROPEI** 

*STRUTTURALI* 

# *Ministero dell'Istruzione, dell'Università e della Ricerca Ufficio Scolastico Regionale per il Lazio Istituto Comprensivo "Via Mar Rosso"*

Via Mar Rosso, 68 - 00122 ROMA

**a** e  $\equiv$  06 5681124 - 06 56389161 -  $\approx$   $\frac{\text{rmc} \times \text{rm}}{100 \text{ v} \cdot \text{cm} \cdot \text{cm$ 

www.comprensivomarrosso.gov.it

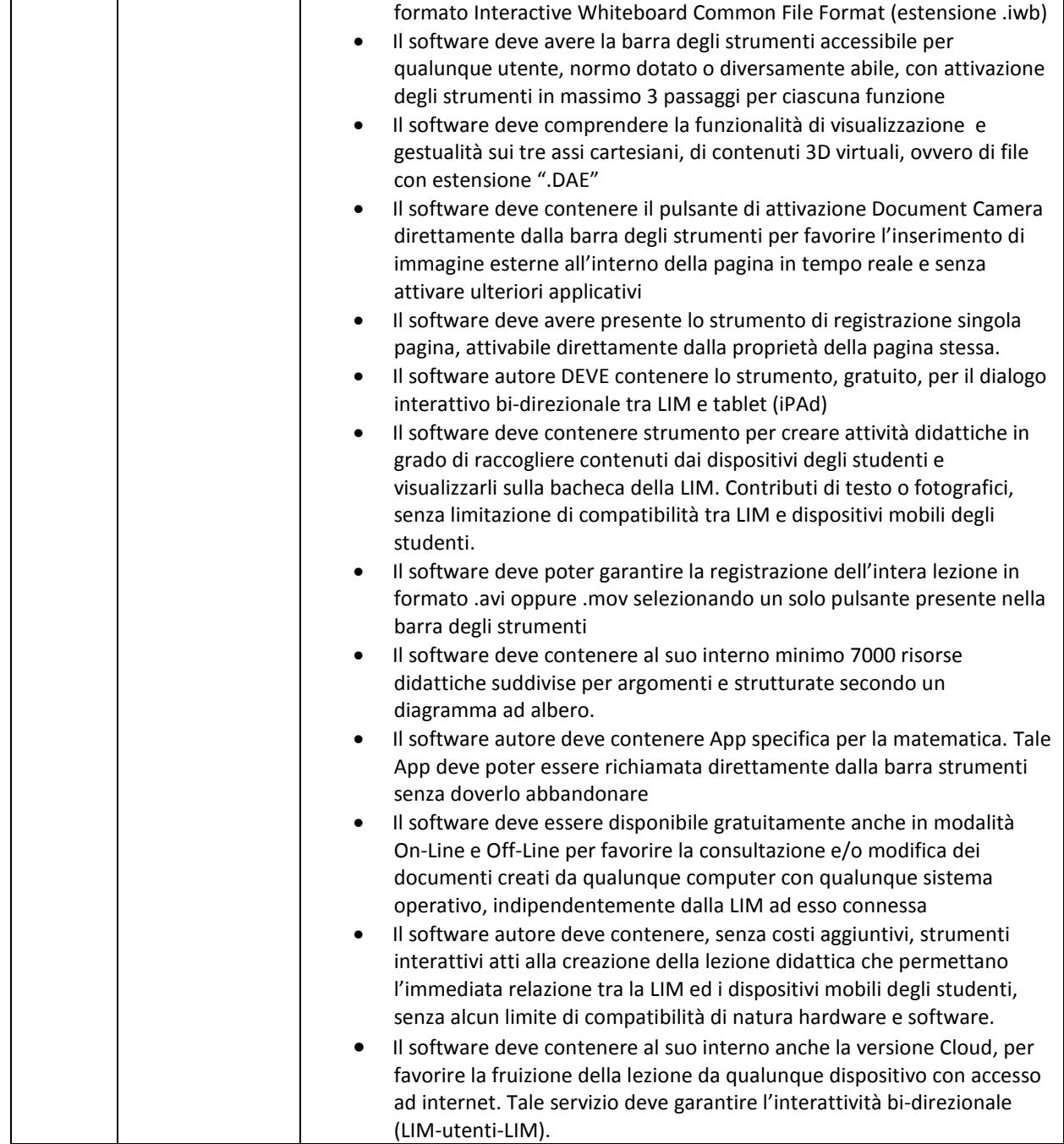

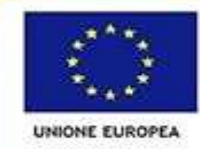

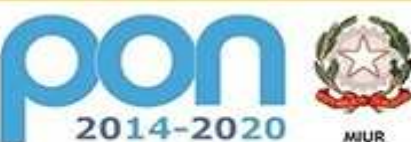

Moistero dell'htruzione, dell'Università e della Ricerca<br>Dipartimento per la Programmazione<br>Direzione Generale per interventi in materia di edilizia<br>scolarica, per la gestione dei fondi strutturali per<br>Tatruzione e per l'i

PER LA SCUOLA - COMPETENZE E AMBIENTI PER L'APPRENDIMENTO (FSE-FESR)

**FONDI** 

**EUROPEI** 

*STRUTTURALI* 

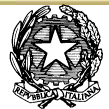

## *Ministero dell'Istruzione, dell'Università e della Ricerca Ufficio Scolastico Regionale per il Lazio Istituto Comprensivo "Via Mar Rosso"*

Via Mar Rosso, 68 - 00122 ROMA

**a** e  $\equiv$  06 5681124 - 06 56389161 -  $\approx$   $\frac{\text{rmc} \times \text{rm}}{100 \text{ v} \cdot \text{cm} \cdot \text{cm$ www.comprensivomarrosso.gov.it

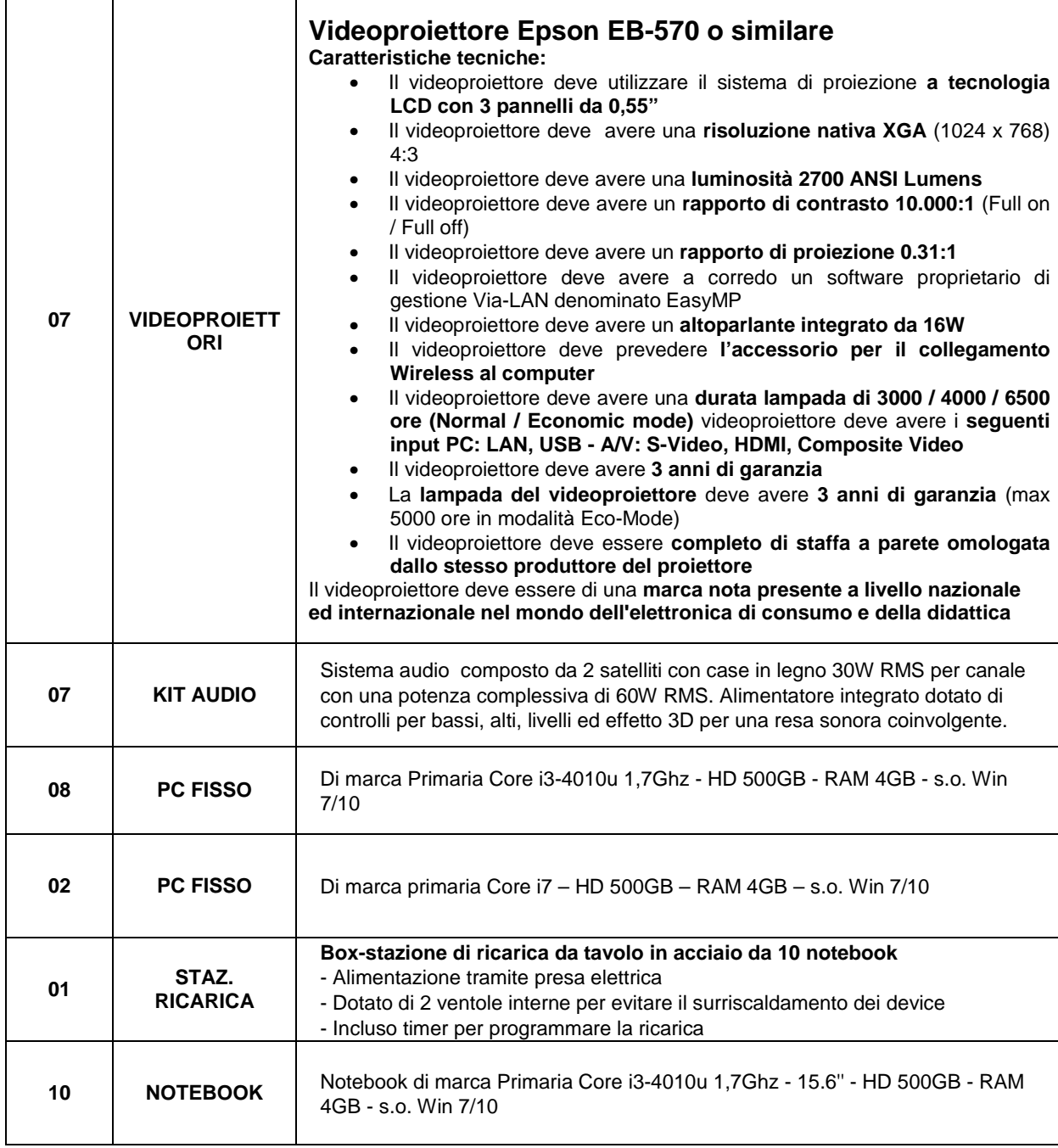

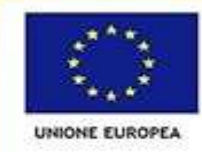

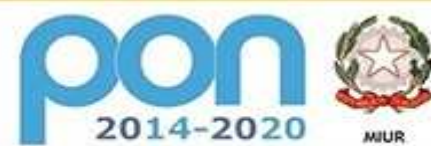

construction and the propositions of the propositions of the proposition of the proposition of the proposition of the proposition of the proposition of the proposition of the proposition of the proposition of the Thermal p **Ufficio IV** 

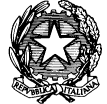

PER LA SCUOLA - COMPETENZE E AMBIENTI PER L'APPRENDIMENTO (FSE-FESR)

**FONDI** 

**EUROPEI** 

*STRUTTURALI* 

# *Ministero dell'Istruzione, dell'Università e della Ricerca Ufficio Scolastico Regionale per il Lazio Istituto Comprensivo "Via Mar Rosso"*

Via Mar Rosso, 68 - 00122 ROMA

**a** e  $\equiv$  06 5681124 - 06 56389161 -  $\approx$   $\frac{\text{rmc} \times \text{rm}}{100 \text{ v} \cdot \text{cm} \cdot \text{cm$ www.comprensivomarrosso.gov.it

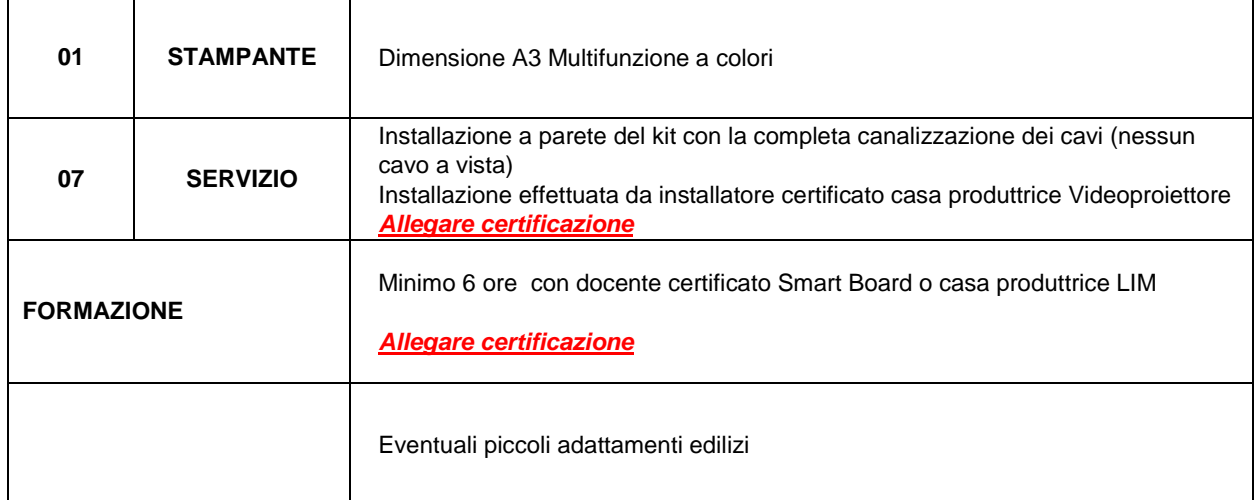

Prof. Michelino Mastronardi Prof.ssa Giuseppina Palazzo F.to Michelino Mastronardi F.to Giuseppina Palazzo

IL PROGETTISTA IL DIRIGENTE SCOLASTICO